maternal placenta development

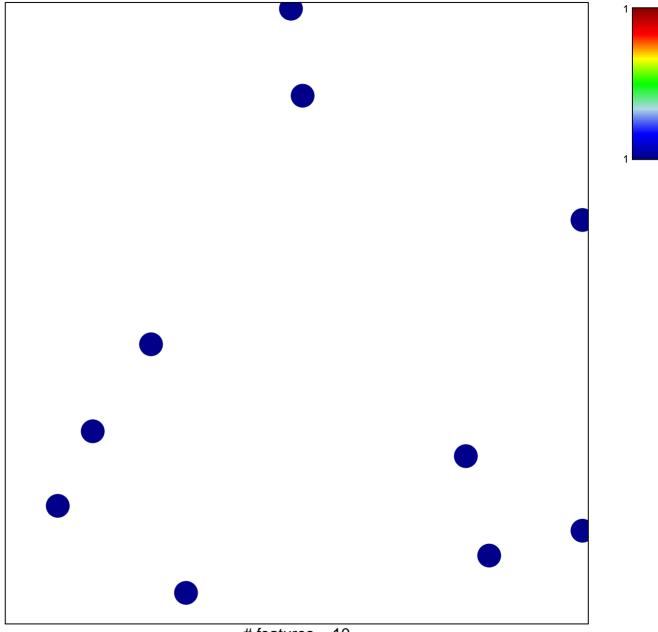

# features = 10 chi-square p = 0.85

## maternal placenta development

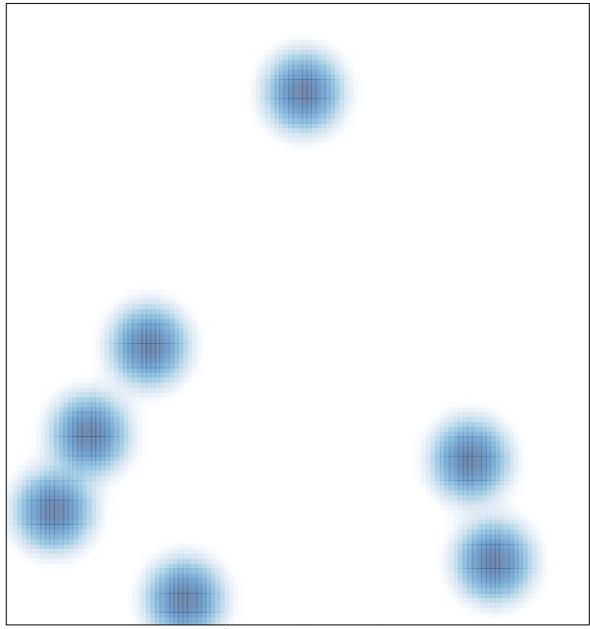

# features = 10 , max = 1